## Classic cantabile user manual

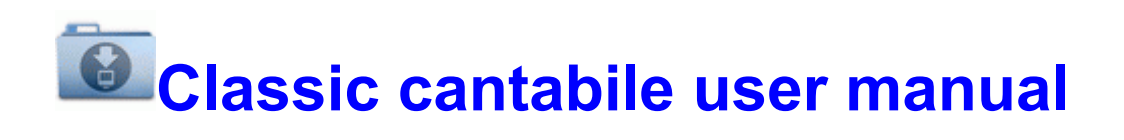